# The widetable package

Claudio Beccari<sup>∗</sup>

Version number v.1.5; last revision 2018-12-14.

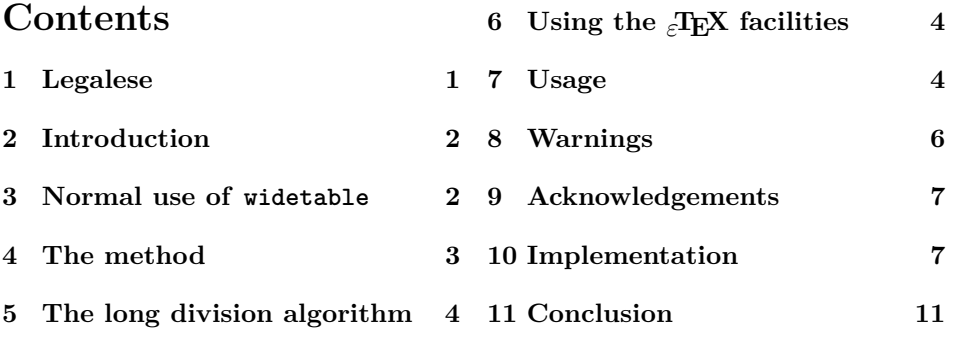

#### **Abstract**

This package allows to typeset tables of specified width, provided they fit in one page. Instead of introducing an infinite stretching glue, which has an unsymmetrical effect in standard LAT<sub>E</sub>X, here the **\tabcolsep** dimension is computed so as to have the table come out with the proper width.

# **1 Legalese**

This file is part of the widetable package.

This work may be distributed and/or modified under the conditions of the LaTeX Project Public License, either version 1.3 of this license or (at your option) any later version. The latest version of this license is in http://www.latexproject.org/lppl.txt and version 1.3 or later is part of all distributions of LaTeX version 2003/12/01 or later.

This work has the LPPL maintenance status "maintained".

The Current Maintainer of this work is Claudio Beccari

The list of all files belonging to the distribution is given in the file 'manifest.txt'. The list of derived (unpacked) files belonging to the distribution and covered by the LPPL is defined by the unpacking scripts (with extension .ins) which are part of the distribution.

<sup>∗</sup>claudio dot beccari at gmail dot com

# **2 Introduction**

It is well known that when the standard environment tabular\* is opened with a specified width, it is necessary to introduce in the delimiter declaration  $\mathcal{C}\{\ldots\}$  of (possibly) the first cell of the model row a declaration such as

#### \extracolsep{\fill}

in addition to other possible printable delimiters, such as vertical lines, and other fixed spacing commands. The effect is that the extra stretchable glue operates only on the left of each cell *after* (to the *right* of) the cell that received the declaration; the first cell will never get larger in spite of the presence of this glue.

Another package, tabularX, normally distributed by the LATEX 3 Team with every version of the TEX system distribution, allows to create expandable cells, provided they contain only text. These expandable cells are identified with the column identifier X; this identifier defines a paragraph-like cell, the width of which gets determined after some runs of the typesetter on the same source tabular material, so as to find out the correct width of the textual columns.

The approach here is a little bit different: the cell contents need not be textual and no cell width is determined in one or more runs of the typesetter; instead the inter column glue is determined so as to fill every cell on both sides with the proper space. The macros contained in this package are insensitive to the particular kind of cell descriptors and to the presence of multiple \multicolumn commands. It proved to work properly also if the array package extensions are used. Nevertheless if multiple \multirow commands in different rows "interlace" the columns they work on, poor results are obtained, and sometimes no result at all is obtained except a warning message.

On the other hand, as well as for tabularX, it needs to typeset the table three times; the first two times with standard values for the inter column glue \tabcolsep, in order to find the exact parameters of the linear dependence of the table width from the value of that glue; then executes some computations so as to extrapolate the final correct value of \tabcolsep, and on the third run it eventually typesets the table with the specified width.

The time increase needed for these three table typesettings is in general rather negligible, nevertheless if a specific document contained many dozens of such tables, the compilation time might become perceivable.

It might be noticed that in order to perform the necessary computations a fractional division algorithm must be used; since 2009 any TEX installation uses the *ε*TEX extensions; therefore fractional division is not any more an issue as it was in previous versions of this package.

# **3 Normal use of widetable**

This package issues an error message in case the environment includes other unhidden environment; this is explained in the Implementation section. In plain words,

if a widetable environment is nested into another one, the inner environment must be "hidden" within a group (a pair of braces).

Here it is assumed that the user typesets the table to its natural width with tabular; should it appear too small, and should it be typeset at a larger width, for example for filling the total \linewidth available at that specific point, then and only then the user changes the tabular environment to widetable. Should the initial table be moderately larger than the \linewidth, then it might be shrunk to \linewidth with widetable, provided there are enough columns, and therefore delimiters, to be reduced in size. Of course it's impossible to typeset any table with any negative value of  $\text{tabcolsep}$ ; or better, it is possible, but the result in general is very messy.

In other words widetable should be used as a second resort, so as to correct some typesetting features not considered aesthetically acceptable.

The syntax for tusing the environment widetable is the same as that of the tabular\* environment; the only difference is the name. Therefore one has to specify:

```
\begin{widetable}{\langle width \rangle}[\langle alignment \rangle]{\langle column \: descriptors \rangle}
\langle row \ of \ cells \rangle \setminus \rangle\langle row \ of \ cells \rangle \setminus \rangle...
\langle row \ of \ cells \rangle \setminus \rangle\langle row \ of \ cells \rangle \setminus \rangle\end{widetable}
```
### **4 The method**

The principle on which this little package is based is the following; suppose a certain table is typeset with an inter column glue  $t_0 = 0$  and that its width turns out to be *l*0; suppose the same tabular material is typeset again with an inter column glue  $t_1 > 0$  so that the table table gets as large as  $l_1 > l_0$ . Then, if the table has to be as wide as *l* the inter column glue must equal the value

$$
t = \frac{l - l_0}{l_1 - l_0} \cdot t_1
$$

Therefore we need to run the typesetting of the same tabular material with the two values of the inter column glue set to zero and to  $t_1$ , respectively, so as to find the widths  $l_0$  and  $l_1$ . Afterwards it has to determine the correct final value  $t$ , and typeset once again the same tabular material for the last time.

Of course the first two runs must put their results into suitable boxes so as to avoid shipping them to the output file, while at the same time allowing to record the width of the enclosing boxes.

### **5 The long division algorithm**

In previous versions of this package we provided a fractional length division macro to perform such computations; the subtractions and multiplication could be done with regular primitive commands of the TEX engine; but the fractional division required a special long division algorithm.

With the <sub>*ε*TEX</sub> extensions to the typesetting engine pdftex (native in xetex and luatex, therefore available in XeLaTeX and LuaLaTeX) there is no need to create any long division macro, because such computation is already provided in those engines as a primitive command.

# **6 Using the** *ε***TEX facilities**

In facts the  $\epsilon$ T<sub>E</sub>X extension provides the scaling operation: given the length  $L_1$ and two homogeneous quantities  $X_1$  and  $X_2$  (where such quantities may be either two integer numbers, or two dimensions), such scaling operation scales  $L_1$  to  $L_2$ by computing

$$
L_2 = L_1 \cdot \frac{X_2}{X_1}
$$

The intermediate results are actually done with integer arithmetics (internally length are coded as integer numbers of scaled points) but are done in double words so as to avoid underflow and overflows almost always. Some unusual situations might exist where underflows or overflows may occur, but they must be very unusual, and very unlikely to happen for the calculations of this package. In case of overflow a \maxdimen value is automatically obtained and computations go on as possible, may be giving rise to other errors or warnings, for example overfull lines.

The use of the *ε*TEX extensions implies that this package works correctly only with modern engines and kernel formats. This is why the package starts with a statement where the kernel format is required to be quite recent.

### **7 Usage**

As explained above, the normal usage of widetable requires the same syntax as that of tabular\* except that no explicit stretchable glue has to be inserted in the column separators as it is necessary to do with tabular\*. Examine the table shown in table 1 that is typeset at its natural width.

The same table can be built with tabular\* as in table 2.

As it can be seen, large inter column spaces are inserted right at the left of the contents of every cell except the first one, and the table appears too much spread out.

The table can be built also with the environment tabularx, defined by the tabularx package; see the result in table 3.

As it is noticeable the whole space to enlarge the table has been taken from the X column, and the table does not look right.

| Name            | role     | age | activity                |
|-----------------|----------|-----|-------------------------|
| William John    | father   | 45  | employee                |
| Mary Elisabeth  | mother   | 42  | elementary school       |
|                 |          |     | teacher                 |
| Joan Laura      | daughter |     | 14 junior high school   |
|                 |          |     | student                 |
| Jack Johnathan. | son      | 8   | elementary school pupil |

Table 1: A regular table typeset with tabular and its width is its natural one

| Name           | role     | age | activity                |
|----------------|----------|-----|-------------------------|
| William John   | father   | 45  | employee                |
| Mary Elisabeth | mother   | 42  | elementary school       |
|                |          |     | teacher                 |
| Joan Laura     | daughter | 14  | junior high school      |
|                |          |     | student                 |
| Jack Johnathan | son      | 8   | elementary school pupil |

Table 2: A table typeset with tabular\* where the total width has been set to \textwidth

| Name                             | role          | age | activity                                                |
|----------------------------------|---------------|-----|---------------------------------------------------------|
| William John                     | father        | 45  | employee                                                |
| Joan Laura                       | daughter      | 14  | junior high school student                              |
| Mary Elisabeth<br>Jack Johnathan | mother<br>son | 8   | 42 elementary school teacher<br>elementary school pupil |

Table 3: A table typeset with tabularx where the total width has been set to \textwidth

| Name           | role     | age | activity                |
|----------------|----------|-----|-------------------------|
| William John   | father   | 45  | employee                |
| Mary Elisabeth | mother   | 42  | elementary school       |
|                |          |     | teacher                 |
| Joan Laura     | daughter | 14  | junior high school      |
|                |          |     | student                 |
| Jack Johnathan | son      | 8   | elementary school pupil |

Table 4: A table typeset with widetable where the total width has been set to \textwidth

Now we show the difference by using the widetable environment in table 4.

In table 4 the column specifications are the same as those used in the code of table 1, but only the spaces separating the columns have been modified, not the column types and widths. Of course one my object that the table spaces are too wide and table 1 looks better. But if, for example, in a certain document tables must span the whole width, the the solution given in table 4 is the only one acceptable among the four shown in these examples. It's up to the user to chose among these four solutions in terms of the actual table contents and the stylistic constraints the document must fulfil. If the examples were typeset with the horizontal and vertical rules that emphasise each cell (instead of using only the booktabs horizontal rules) it would be more evident how the various environments shape the cells and where they insert the extra spacing so as to reach the desired width.

### **8 Warnings**

Normally widetable works well as described in the example shown in table 4. Nevertheless there are some issues that may alter its smooth working.

One such issue takes place when the specified table width is shorter the the natural width. In this case the table is typeset as in table 1 at its natural width, but a warning is issued that explains why: it looks like this

Package widetable Warning: The natural width 225.19809pt of the tabular (widetable) material is larger than the specified width 177.5pt.

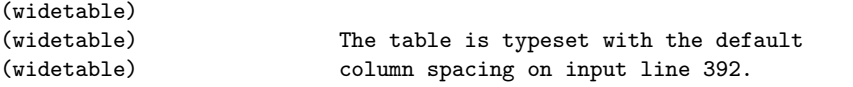

As usual the warning is contained into the .aux file.

When a nested tabular environment is contained in widetable is not hidden within a group of paired braces, the inner environment is substituted with a framed box that contains a message, and a more descriptive warning is included into the .aux file.

When some adjacent cells are grouped with the **\multicolumn** command; the table might come out of the correct specified width even if the spanned cells (in different rows) do not belong to the same columns, but the table looks very ugly; we cannot say that widetable is responsible of this ugliness, or if the table is ill formed because of using such overlapping spanned cells; the best suggestion is to never use such "acrobatic" table compositions.

#### **9 Acknowledgements**

I must deeply thank Enrico Gregorio for the revision of this package macros and for his wise suggestions about the correct programming style. If some glitch still remains in the programming style, that is just my fault. Deep thanks also go to Frank Mittelbach who spotted an error and suggested some useful modifications; this new version of the package and its documentation comes from Frank's suggestions.

### **10 Implementation**

The package is already identified by the same statement used for this .dtx file. The necessary LATEX kernel date must be specified in order to be sure that the *ε*TEX extensions are available.

#### 1 \NeedsTeXFormat{LaTeX2e}[2018/01/01]

We suppose that the user might wish to use also the extensions of the **array** package; in order to avoid possible option clashes we defer loading this array package to the begin document statement and we check if the user has already loaded that package so as not to reload it. This task could be left to the internal workings of the \RequirePackage macro, but we prefer to do our checks with a more direct statement. By so doing, this package already has available all the facilities of the array package, in particular the \newcolumntype command, the column types m and b, and the various special codes to add commands at the beginning and the end of all the cells of a given column.

2 \AtBeginDocument{%

```
3 \@ifpackageloaded{array}{}{\RequirePackage{array}}%
```
4 }

Next we define a certain number of T<sub>F</sub>X dimensions and counters; these dimension and counter registers might be selected among the extra registers available with the *ε*TEX extensions. In facts such extensions allow to use registers identified by numbers higher than 255, a limit of the good-old-TEX; Enrico Gregorio in 2009 suggested to avoid such kind of usage; heremarked that not all users upgrade so often their TEX system; OK, may be they have their good reasons for not upgrading, and they have available the previous versions of this package; may be they use a basic installation of the TEX system and add new packages when they need to use them. Therefore we follow Enrico's suggestion and use some of the scratch registers always available to programmers.

5 \dimendef\wt@Numer=2

- 6 \dimendef\wt@Denom=4
- 7 \countdef\wt@Num=2
- 8 \countdef\wt@Den=4

We require the xparse package in order to define the environment widetable with its extended commands.

#### 9 \RequirePackage{xparse}

We define a local scaling macro **\WT@scale** to execute the scaling operation that is of interest to the widetable package. We provide some tests so as to set some values for very unusual situations. The four arguments are as such: #1: length to be scaled; #2: numerator of the scaling ratio; #3: denominator of the scaling ratio; #4: scaled length.

```
10 \newcommand\WT@scale[4]{\begingroup
11 \wt@Num #2\relax \wt@Den #3\relax
```
12 \ifnum#3=\z@

13 \@tempdima\ifnum#2<0-\fi\maxdimen

14 \else

15 \@tempdima\dimexpr#1\*#2/#3\relax

 $16$  \fi

17 \edef\x{\noexpand\endgroup\noexpand\setlength{#4}{\the\@tempdima}}%  $18 \text{ }\mathsf{tx}$ 

At this point it will be the widetable environment responsibility to call \WT@scale with the proper arguments.

Now we define the dimension register that is to contain the desired table width. 19 \newdimen\wt@width

We further define the start of the tabular typesetting that will be useful in a while. Actually the table preamble is being saved into a macro, so that when the  $\langle width \rangle$  and the  $\langle column \, descriptors \rangle$  are given to the opening environment statement, these saved quantities can be used again and again.

A new boolean, wt@scartare, is defined; this boolean variable will be set true in order to detect if the table body is is not well formed, with \begin and \end statements that don't match, and the like; actually the widetable environment can contain other environment, even another widetable environment, but the external one should not be upset by the internal ones. In order to achieve this result, it is necessary that any embedded environment is hidden int a group delimited by a pair of matching braces.

#### 20 \newif\ifwt@scartare\wt@scartarefalse 21

The environment opening as well as the environment closing are defined by means of low level commands. Due to the syntax of the opening command that requires two compulsory arguments, these are saved in the recently defined dimension register and to a macro respectively; another macro \wt@getTable is used to get the body of the table; the \end{widetable} statement represents the ending delimiter of the table contents.

22 \DeclareDocumentCommand\widetable{m O{c} m}

23 {% OPENING WIDETABLE

- 24 \def\@tempC{widetable}%
- 25 \setlength{\wt@width}{#1}%
- 26 \def\wt@preamble{#3}%
- 27 \def\wt@starttabular{\tabular[#2]{#3}}%
- 28 \wt@getTable}%

The closing statement will actually do the greatest part of the job. First of all if the above mentioned boolean variable is true, it skips everything and it does not set any table; but if the boolean variable is false, the table body is well formed and it can do the job as described in the previous sections. It first sets \tabcolsep to zero and sets the resulting table in box zero; the lower level tabular with the information saved into \wt@startabular and the body of the table contained into the token register zero.

Then it sets \tabcolsep to 1 cm (arbitrarily chosen) and typesets again the table into box two. The width of box zero is  $l_0$  and that of box two is  $l_1$ ; these are the lengths needed by the equation that evaluates the final typesetting intercolumn spacing. The arbitrary constant of 1 cm is  $t_1$ , and the specified width  $l$  is the dimension saved into \wt@width. The subtractions are operated directly on the dimension registers \wt@width (the numerator), and on the auxiliary register \@tempdimenb; the \WT@scale command is executed in order to get the scaling ratio and the final definitive value of \tabcolsep is eventually computed. The table is finally typeset without using boxes, while the contents of box zero and two are restored upon exiting the environment to any value they might have contained before entering widetable.

```
29 \def\endwidetable{% CLOSING WIDETABLE
```

```
30 \ifwt@scartare
31 \noindent\null
32 \else
33 \tabcolsep=\z@
34 \setbox\z@=\hbox{\wt@starttabular\the\toks@\endtabular}%
35 \tabcolsep=6pt\relax
36 \setbox\tw@=\hbox{\wt@starttabular\the\toks@\endtabular}%
37 \ifdim\wt@width<\wd\z@
38 \@tempdimb=\dimexpr\wd\tw@-\wd\z@\relax
39 \PackageWarning{widetable}{%
40 The natural width \the\wd\z@ \space of the tabular\MessageBreak
41 material is larger than the specified width
42 \the\wt@width.\MessageBreak\MessageBreak
43 The table is typeset with the default\MessageBreak
44 column spacing}%
45 \else
46 \@tempdimb=\dimexpr\wt@width-\wd\z@\relax
47 \fi
48 \@tempdimc=\dimexpr\wd\tw@-\wd\z@\relax
49 \WT@scale{\tabcolsep}{\@tempdimb}{\@tempdimc}{\tabcolsep}\relax
50 \wt@starttabular\the\toks@\endtabular
51 \fi
52 \ignorespacesafterend
```
Of course other actions must be performed before executing the closing environment statement. We need a macro wt@finetabella that is equivalent to the ending environment statement.

# 55 \def\wt@finetabella{\end{widetable}}%

56

We finally can define the most important macro that gets the table body; it requires two delimited arguments: in #1 the table body and, after the \end command, the closing environment name will be set in #2. The environment name is assigned to the macro \@tempB, which is checked against the correct name widetable saved in macro **\@tempC** by the opening command. If the names match, then the table body is assigned to the token register zero, to be used later on by the typesetting macros. But if the names don't match, then something went wrong and a package message is issued to explain what happened and how the program will manage the situation.

Specifically the names may not match if a cell contained another environment and its whole  $\begin{array}{c} \text{and} \ldots \}$  was not closed within a pair of matched braces. If an enclosed environment is hidden within a group, the delimited argument macro \wt@getTable will ignore such embedded environment, otherwise it will get a non matching name and messy things might happen. Besides warning about this fact, the body of the table, at least what has been read by the macro, will be discarded and substituted with a box containing a message; therefore a table will be typeset, but not the desired one. The remaining part of the body remains in the input stream and might cause, presumably, strange errors, such as & characters used outside a tabular or array environment. We must take care of this so that the typesetting procedure does not crash.

```
57 \def\wt@getTable#1\end#2{\def\@tempB{#2}%
58 \ifx\@tempB\@tempC
59 \toks@={#1}%
60 \expandafter\wt@finetabella
61 \else
62 \PackageWarning{widetable}{%
63 The table contains environment '\@tempB' %
64 \MessageBreak
65 not enclosed in braces. This is expressly forbidden!%
66 \MessageBreak
67 The table is not typeset and is substituted%
68 \MessageBreak
69 with a framed box}%
70 \advance\wt@width-2\fboxsep
71 \noindent\fbox{\parbox{\wt@width}{The table was not typeset
72 because it contains a visible \texttt{\char'\\end} in one
73 or more cells.}}\par
74 \expandafter\wt@finishTable
75 \overline{f}
```
76 }

53 } 54

In order to avoid a complete mess, we have to iteratively gobble the rest of the input stream until a valid \end{widetable} is encountered; actually the following macro will do a nice job in general, but it is not infallible if the input stream is really composed in a very bad way. In facts it calls itself again and again, always gobbling it arguments, until a valid terminating environment name matches the name widetable.

```
78 \def\wt@finishTable#1\end#2{%
79 \def\@tempB{#2}%
80 \ifx\@tempB\@tempC
81 \wt@scartaretrue\expandafter\wt@finetabella
82 \else
83 \expandafter\wt@finishTable
84 \fi
85 }
```
# **11 Conclusion**

Tables should always have their natural width, but. . . The default value of \tabcolsep is fixed by the document class, it is not prescribed by a supreme law: therefore what does it mean "natural width". Probably the one determined by the class default value of \tabcolsep so all tables have the same general look.

Nevertheless sometimes a table is slightly wider than the current measure; why not shrink the table by shrinking \tabcolsep by the right amount in order to fit the measure? The result might be a table where only the inter column spaces are shrunk, not the whole table, fonts, drawings, and figures included, a result easily obtainable with a **\resizebox** command available through the graphicx.sty package. Nobody forbids to follow this technique, of course, but the widetable route might yield a better result.

The same is true when a natural width table is slightly shorter than the measure; enlarging it by retouching the \tabcolsep inter column space might be the right solution in order to avoid a multitude of slightly different indents or left margins.

This package might be useful also for copying some macros so as to avoid some programming in other packages; this use is certainly permitted by the LaTeX Project Public License, which sets the observance of very light obligations.

86 87 \endinput

77